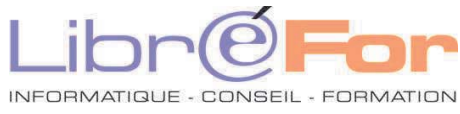

## **EXCEL – Fonctionnalités avancées – Macros et PowerQuery**

*Optimiser ses pratiques du tableur et découvrir les nouveautés du tableur*

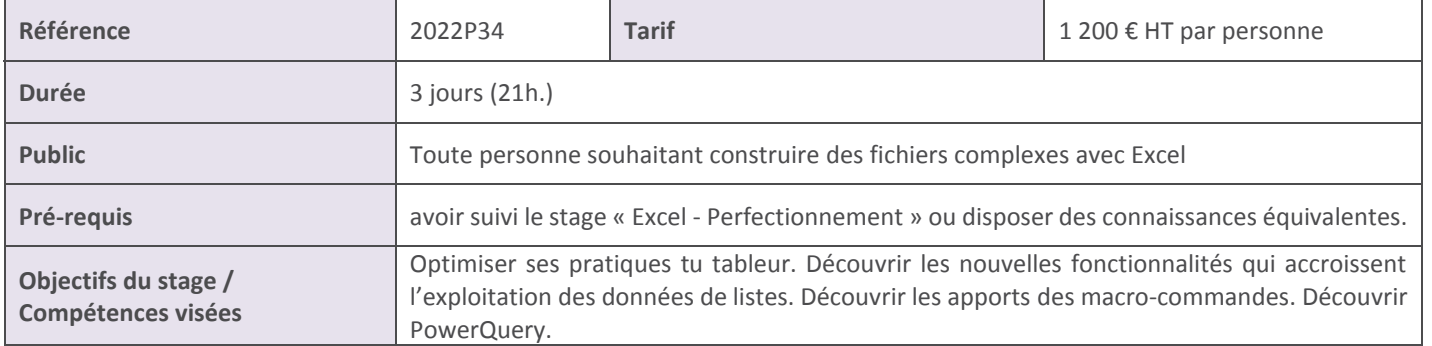

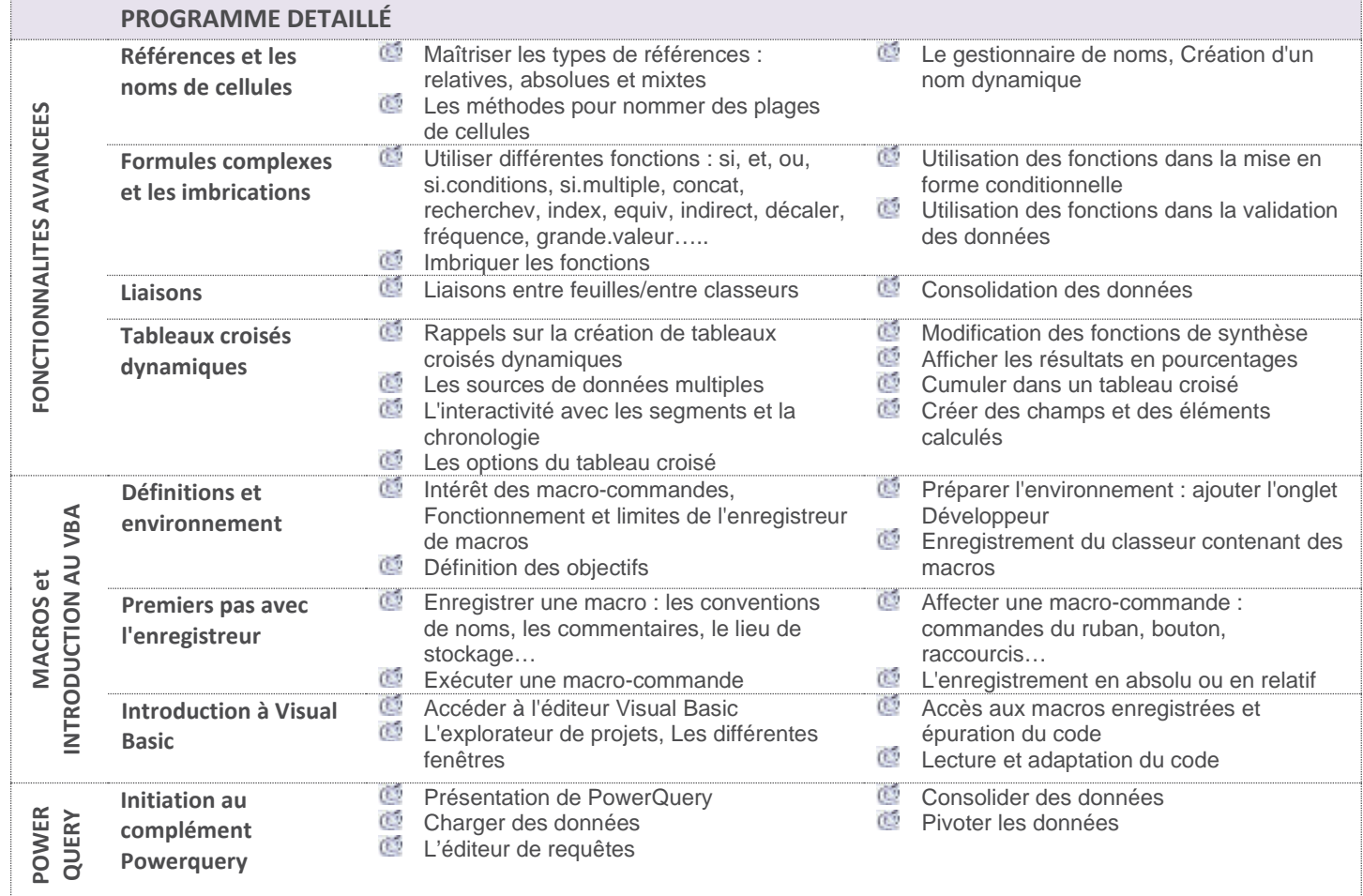

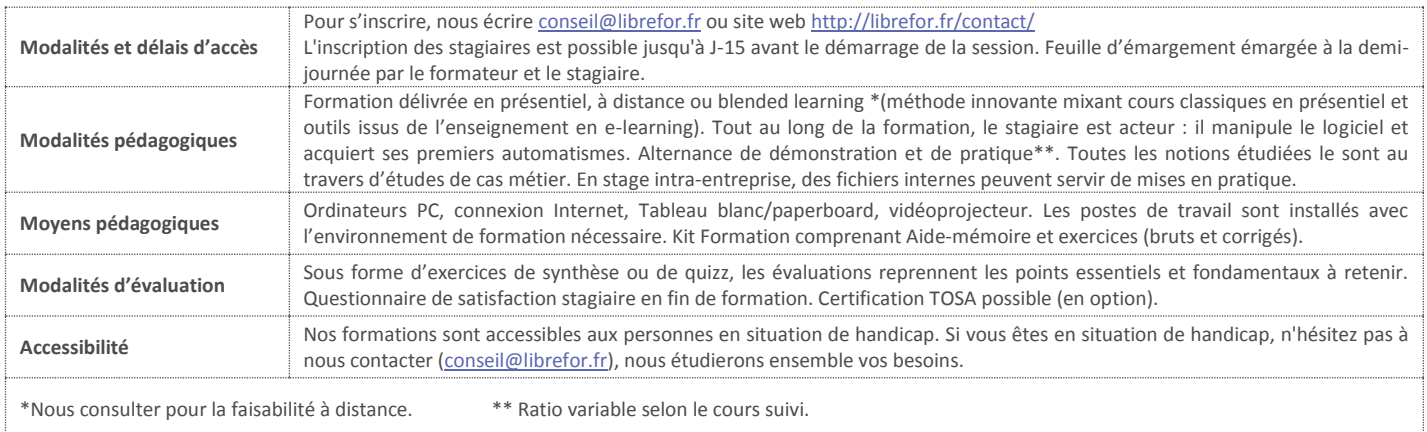